# Cheatography

## Backup - Gruppe 3 Cheat Sheet by [Guldhammeren](http://www.cheatography.com/guldhammeren/) via [cheatography.com/63493/cs/16142/](http://www.cheatography.com/guldhammeren/cheat-sheets/backup-gruppe-3)

#### **Basic Disks**

Op til 4 partitioner, hvor kun 1 kan være extended.

Mindst 1 primær partition skal være aktiv.

Extended partition kan deles op i 26 logiske drev.

#### **Dynamic Disks**

**Der kan ikke installeres styresystem på dynamic disks.** Dog kan basic disks med styresystem på, konverteres til dynamic efter installation.

Konverter basic disks til dynamic ved at højre-klikke på den ønskede volume i discmgmt og derefter vælge "Convert to Dynamic disk".

#### **FAT, FAT32 og NTFS**

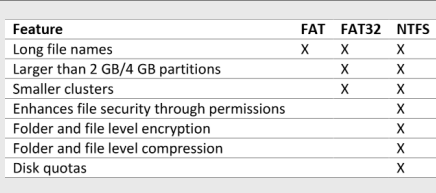

Ovenstående viser de største forskelle i mellem filsystemer.

#### **Volumes i Windows**

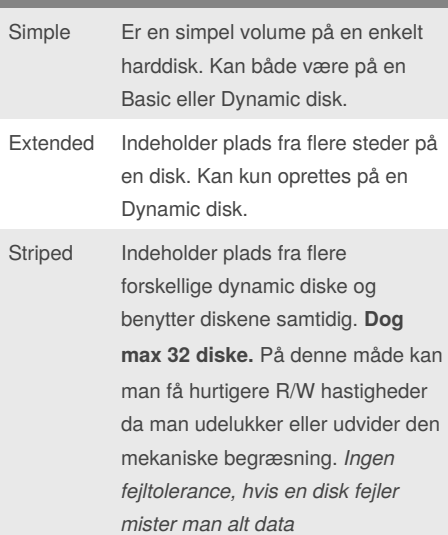

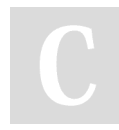

By **Guldhammeren**

## **Volumes i Windows (cont)**

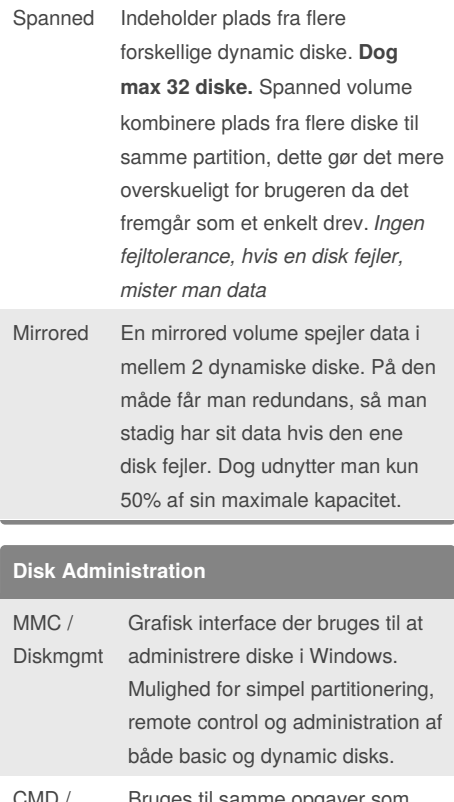

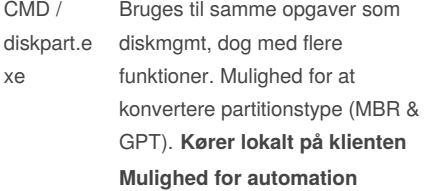

#### **Partitionstyper**

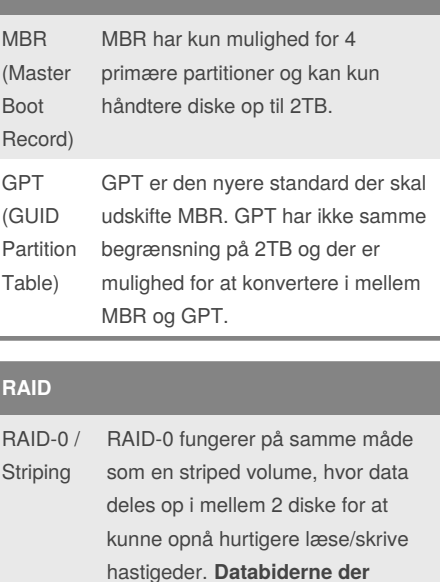

**"stripes" er ofte 64K.**

RAID-1 / Mirroring RAID-1 fungerer på samme måde som en mirrored volume, hvor der spejles data i mellem diske. Man benytter kun 50% af den maximale kapacitet, men opnår dog redundans på diskene.

Published 22nd June, 2018. Last updated 22nd June, 2018. Page 1 of 2.

Sponsored by **Readability-Score.com** Measure your website readability! <https://readability-score.com>

[cheatography.com/guldhammeren/](http://www.cheatography.com/guldhammeren/)

# Cheatography

## Backup - Gruppe 3 Cheat Sheet by [Guldhammeren](http://www.cheatography.com/guldhammeren/) via [cheatography.com/63493/cs/16142/](http://www.cheatography.com/guldhammeren/cheat-sheets/backup-gruppe-3)

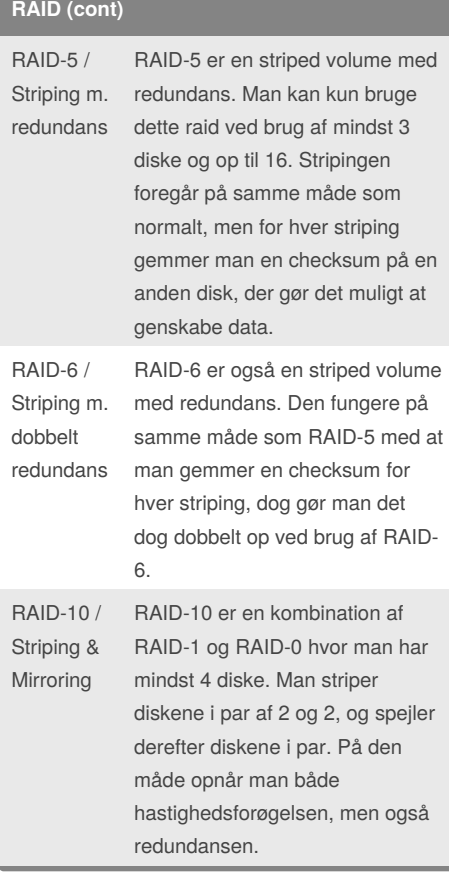

### **Shadowcopy - Commands**

*Shadowcopy bruges til genskabning af mapper og filer.* vssadmin create shadow

vssadmin delete shadow

vssadmin add shadowstorage

vssadmin delete shadowstorage

vssadmin list providers

vssadmin list shadowstorage

vssadmin list volumes

vssadmin resize shadowstorage

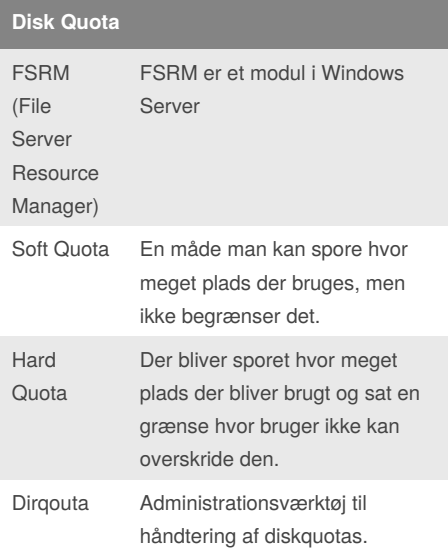

### **Backup Types** Filbaseret Archive-bit skal være aktiv for at backuppen kører på den bestemte fil. Blockbase Er backup af hele blokke hvor der ret er foretaget ændringer. Full Backup af alting, uanset om der er foretaget ændringer eller ej.

Published 22nd June, 2018. Last updated 22nd June, 2018.

Page 2 of 2.

Sponsored by **Readability-Score.com** Measure your website readability! <https://readability-score.com>

[cheatography.com/guldhammeren/](http://www.cheatography.com/guldhammeren/)

By **Guldhammeren**

## **Backup Types (cont)**

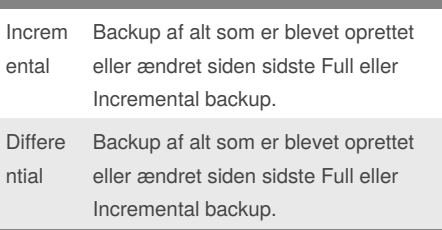

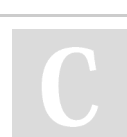